## SAP ABAP table HCMT\_BSP\_PA\_IN\_R0045 {Single Screen Infotype 0045 (Company Loans)}

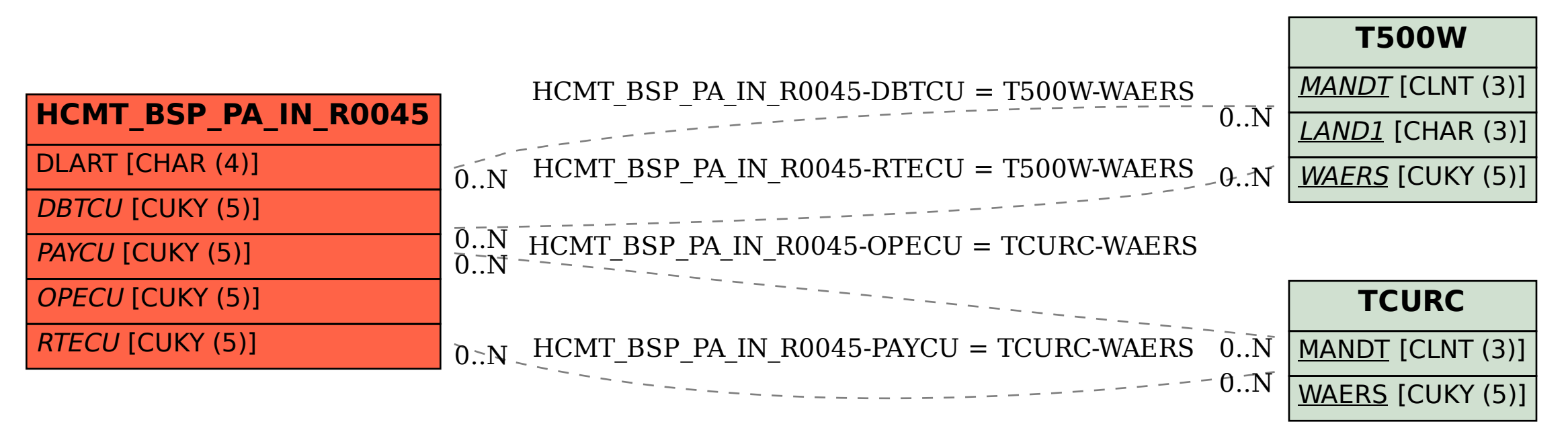